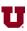

7. Write down a one-line Matlab® command using a colon to create following array:

[0.5, 0.75, 1.0, 1.25]

>> 0.5:0.25:1.25

8. Given t = 1:10, write down a one-line Matlab® command to compute values of the following function for all values of t using only one command:

 $\frac{e^t}{t^2}$ 

 $\Rightarrow$  exp(t)./t.^2

**9.** Suppose the following matrices have been defined in Matlab®:

 $A = \begin{bmatrix} 0 & 1 \\ 2 & 5 \end{bmatrix}$ 

 $B = \begin{bmatrix} 2 & 3 \\ 2 & 4 \end{bmatrix}$ 

a) What is result of the following Matlab® command:

A(2,1) == B(1,1)

ans =

b) What is result of the following Matlab® command:

A <= B

ans =

1 1
1 0

c) What is result of the following Matlab® command:

B(A > eye(2))

SOL'N:

 $B(A > eye(2)) = B\left(\begin{bmatrix} 0 & 1 \\ 1 & 1 \end{bmatrix}\right) = \begin{bmatrix} 2 \\ 3 \\ 4 \end{bmatrix}$ 

ans =

2
3
4

10. What is result of the following Matlab® command:

display(['Hi', '','s'])

ans =

His